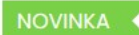

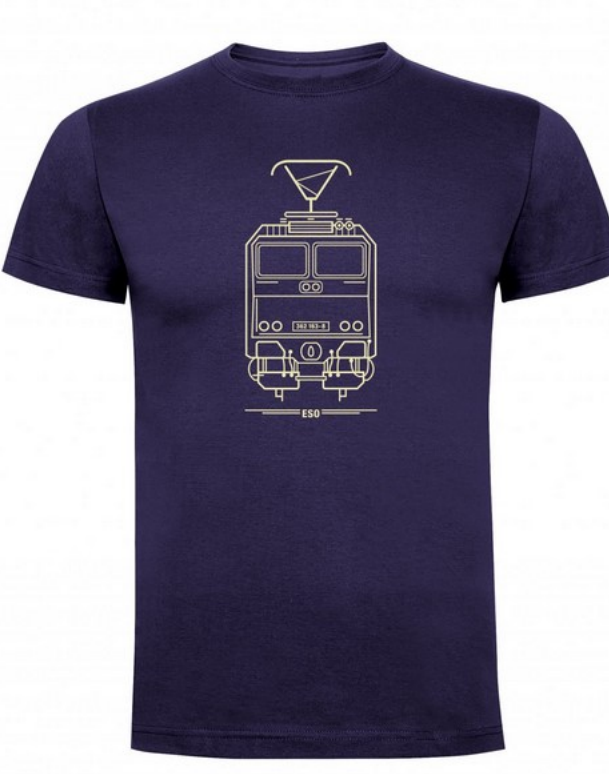

## 1. Wählen Sie die Grösse aus

## Pánské tričko ESO

Výkonná - univerzální - všestranná, ale hlavně spolehlivá. To vše jsou vlastnosti lokomotivy zvané ESO. Tuto lokomotivu nevyvede z kolejí ani osobní vozba natož nákladní.

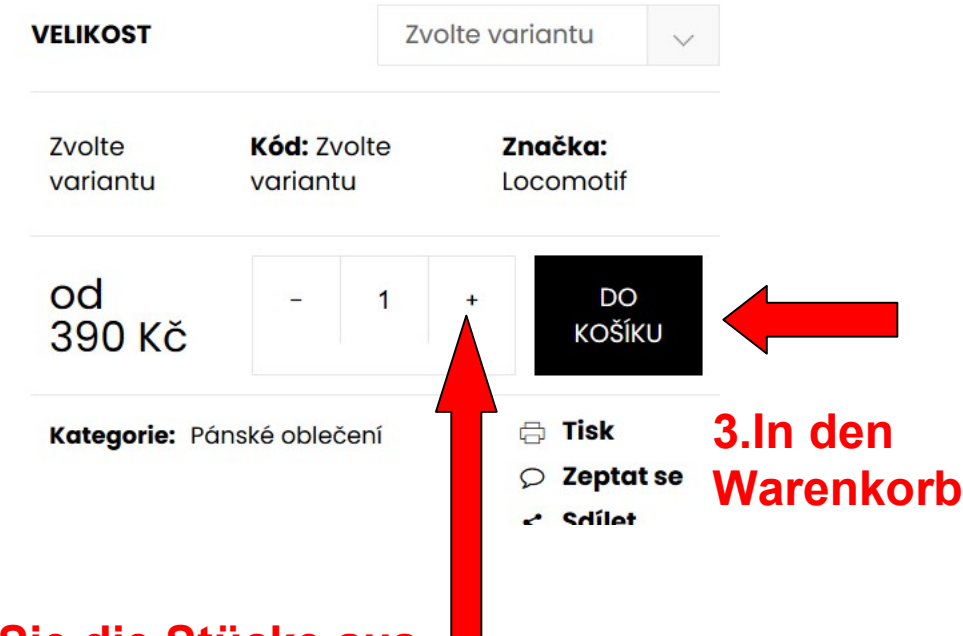

## 2. Wählen Sie die Stücke aus

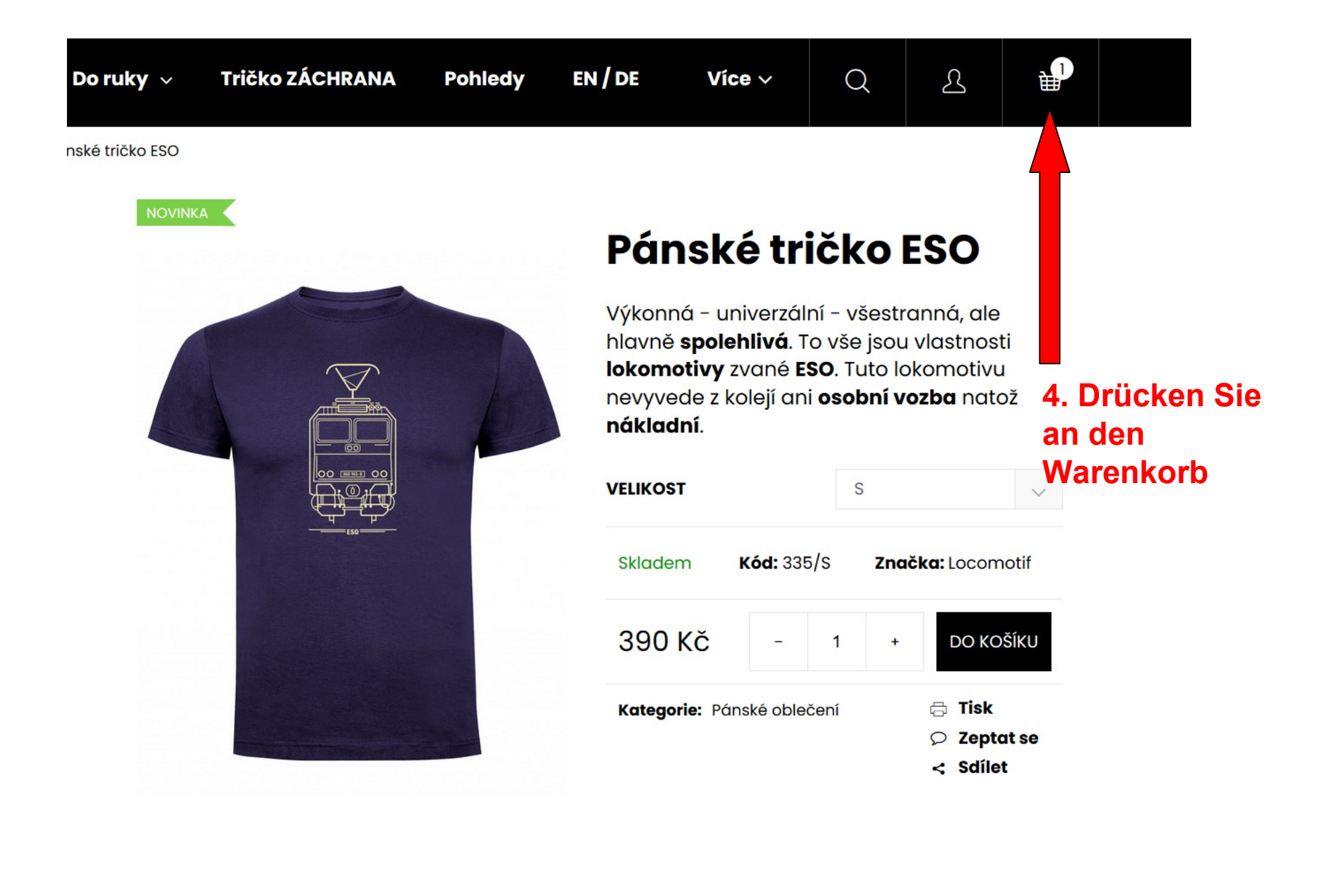

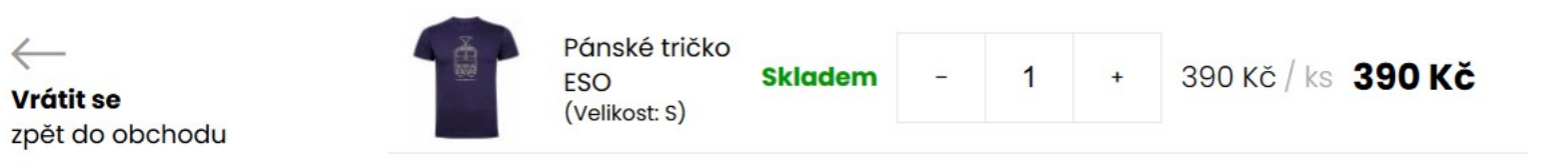

 $\leftarrow$ 

**Vrátit se** 

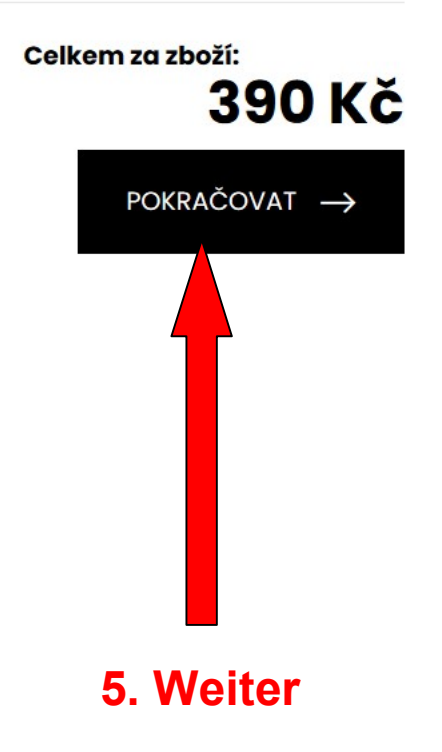

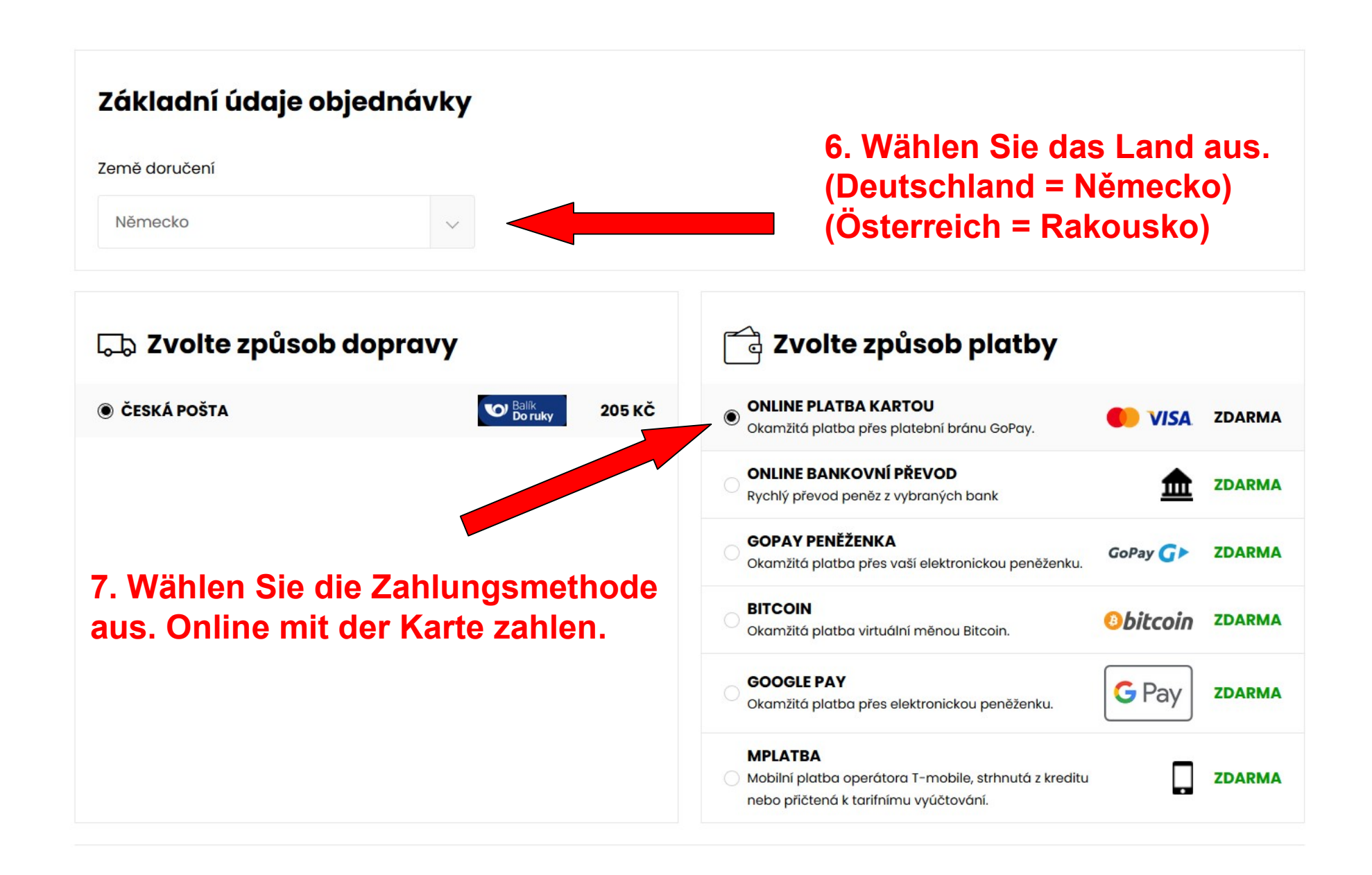

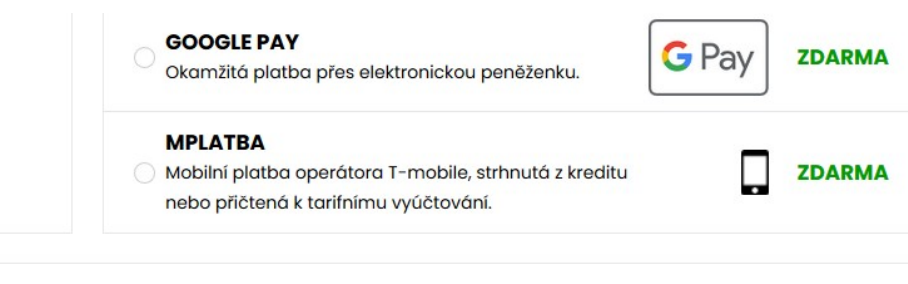

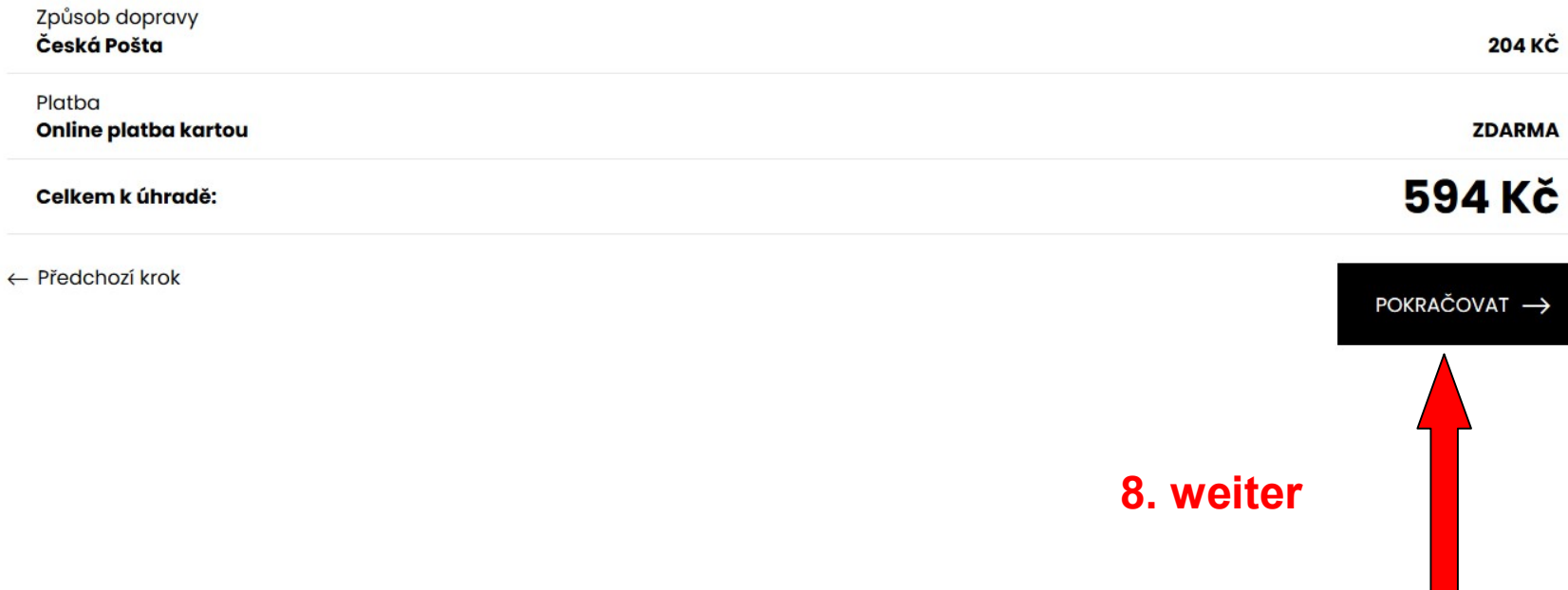

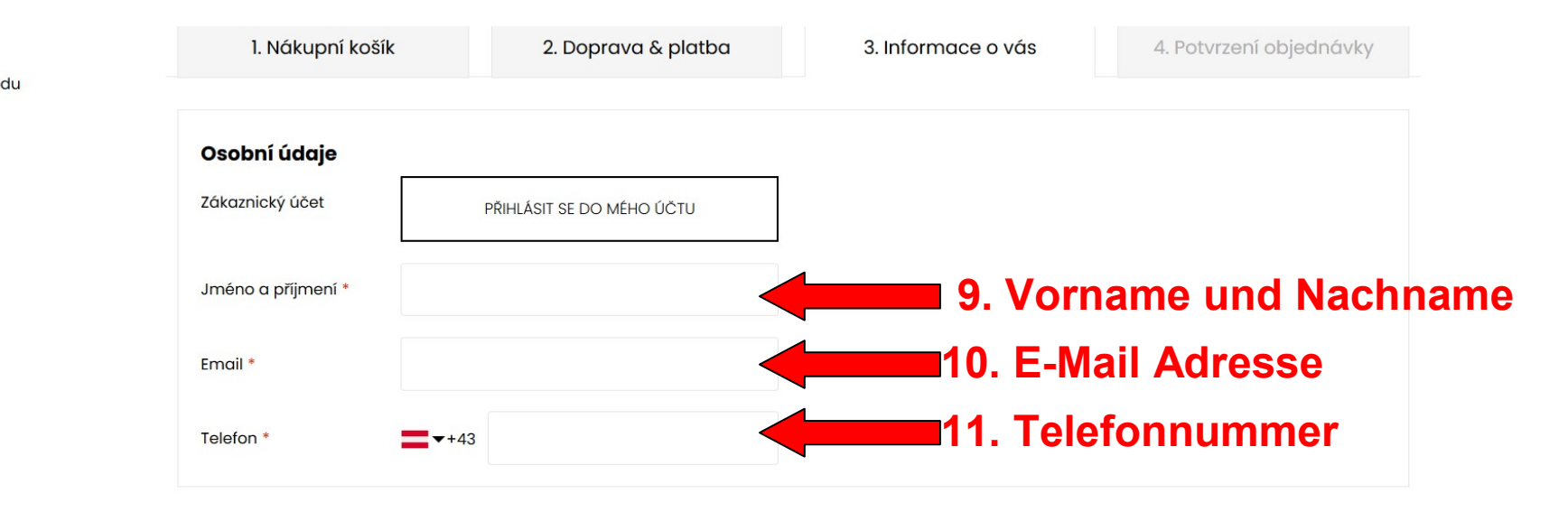

 $\leftarrow$ Vrátit se zpět do obchodu

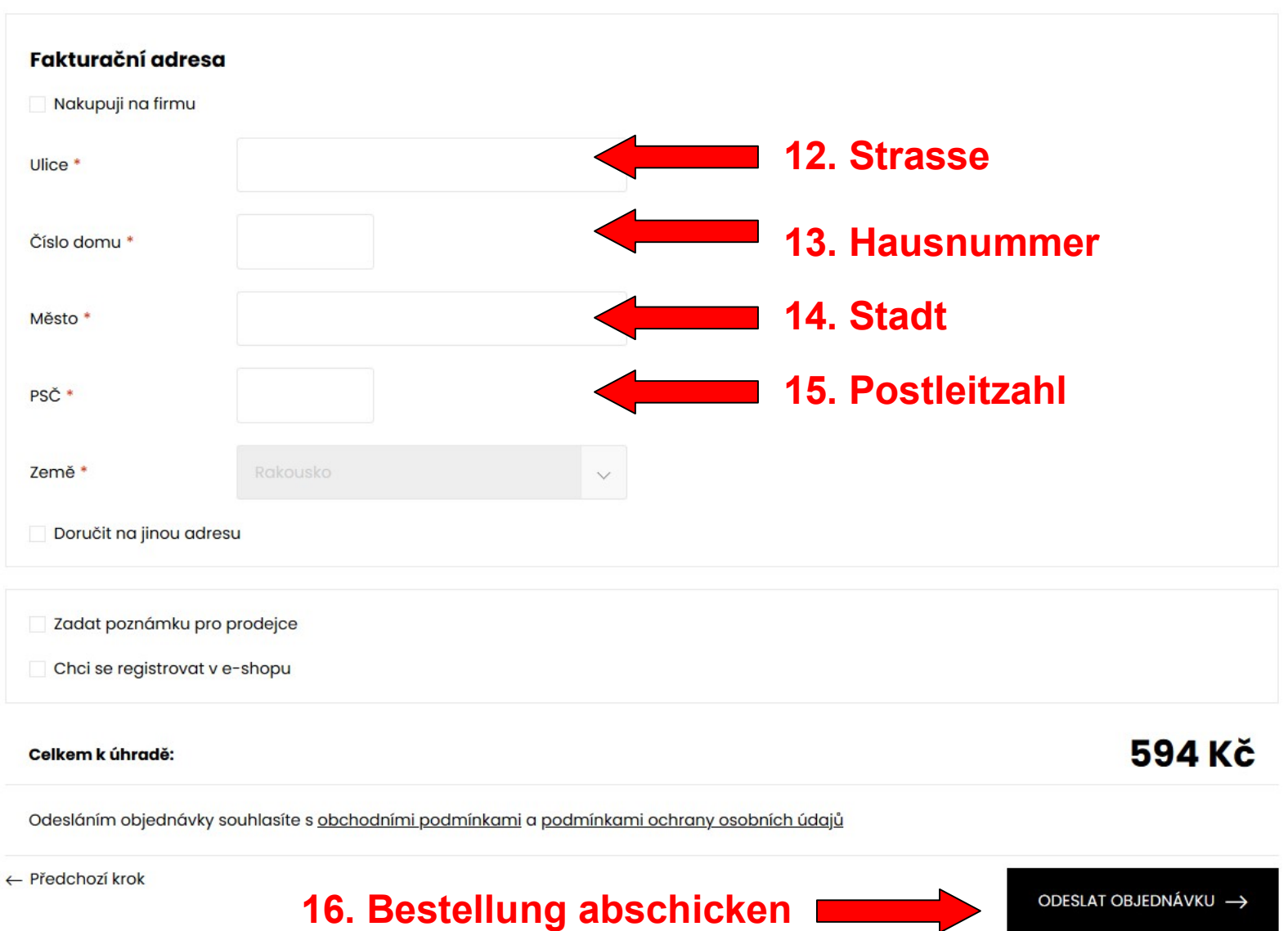

Nachher kommt die Zahlung mit der Karte